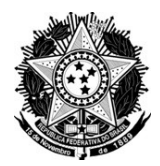

## SERVICO PÚBLICO FEDERAL UNIVERSIDADE FEDERAL RURAL DE PERNAMBUCO Programa de Pós-Graduação em Física Aplicada - Curso de Mestrado

# **NORMAS COMPLEMENTARES - (2017.2)**

A Coordenadora do Programa de Pós-graduação em Física Aplicada torna público o presente **Edital**, através do endereço eletrônico http://www.ppgfa.ufrpe.br, e aviso veiculado no Diário Oficial da União, as normas complementares do **Processo Seletivo para Admissão – Ano Letivo 2017.2 -** ao corpo discente ao Programa de Pós-graduação em Física Aplicada, nível de Mestrado.

## 1. **DA INSCRIÇÃO**:

- 1.1. O presente edital destina-se ao preenchimento de 03 **(três) vagas,** livre concorrência, e **01 (uma) vaga exclusivamente** para servidores da UFRPE para o semestre letivo 2017.2.
- 1.2. Caso o número de candidatos aprovados exceda o número de vagas, estes poderão ser convocados até o limite do número de **bolsas** (Livre Concorrência) ou até o limite da capacidade de orientação do corpo docente.
- 1.3. Para o Curso de Mestrado exige-se graduação em Física ou áreas afins, realizadas em instituições reconhecidas pela CAPES ou no exterior, conforme edital de seleção da Pró-Reitoria de Pesquisa e Pós-Graduação.
- 1.4. No ato da inscrição o candidato deve indicar se possui algum vínculo empregatício. É importante salientar que o curso é presencial e as disciplinas da pós-graduação serão ofertadas no período matutino e vespertino.
- 1.5. Os candidatos ao Curso de Mestrado do PPGFA deverão entregar, ou enviar por meio do serviço SEDEX dos Correios, os documentos comprobatórios do Curriculum Lattes, em envelope lacrado, até às 17 horas do dia 22 de maio de 2017, no endereço: Universidade Federal Rural de Pernambuco, Programa de Pós-Graduação em Física Aplicada, Rua Dom Manoel de Medeiros, s/n, Dois Irmãos - CEP: 52171-900 – Recife/PE. O envio deverá ser realizado até a data final do processo de inscrição como consta no Edital para o Processo Seletivo 2017.2 dos Programas de Pós-Graduação Stricto Sensu da UFRPE.

**DO EXAME DE SELEÇÃO E ADMISSÃO.** O Concurso será procedido pela Comissão de Seleção designada pelo CCD (Colegiado de Coordenação Didática) do curso, formada pelos professores: Viviane Moraes de Oliveira (Presidente), Ad*auto José Ferreira de Souza, Anderson Luiz da Rocha e Barbosa, e Jonas Romero Fonseca de Lima (Suplente).* 

2. **DAS ETAPAS DA SELEÇÃO**. A seleção constará da etapa A do edital de seleção.

2.1 **ETAPA A**: Análise do *Curriculum Vitae* e do Histórico Escolar, conforme edital de seleção da Pró-Reitoria de Pós-Graduação e Pesquisa.

## **3. Avaliação do Currículo e do Histórico Escolar**

- 3.1 A avaliação do Currículo e do histórico escolar tem caráter eliminatório e classificatório.
- 3.2 A avaliação do Currículo obedecerá a seguinte tabela de pontuação:

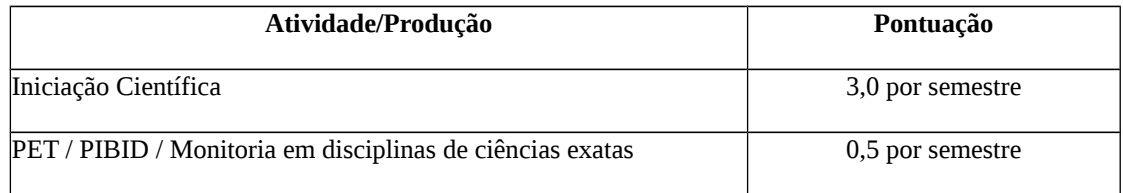

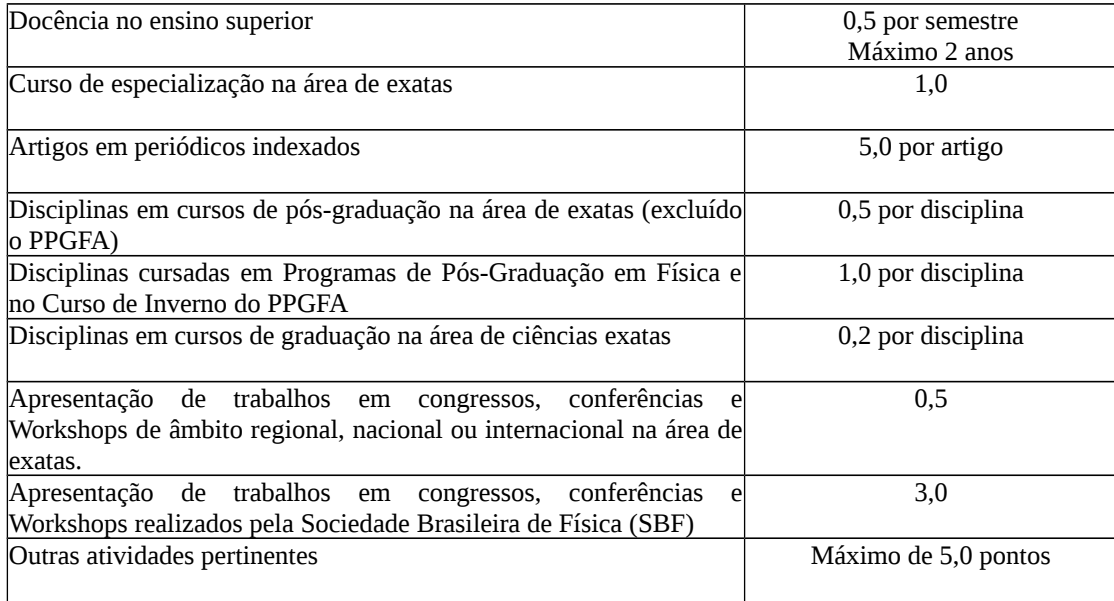

- 3.3 A nota do histórico escolar é a média aritmética das disciplinas aprovadas no curso de graduação.
- 3.4 A nota do currículo será normalizada dentro da escala de zero a dez.

## 4 **Do cronograma da Seleção:**

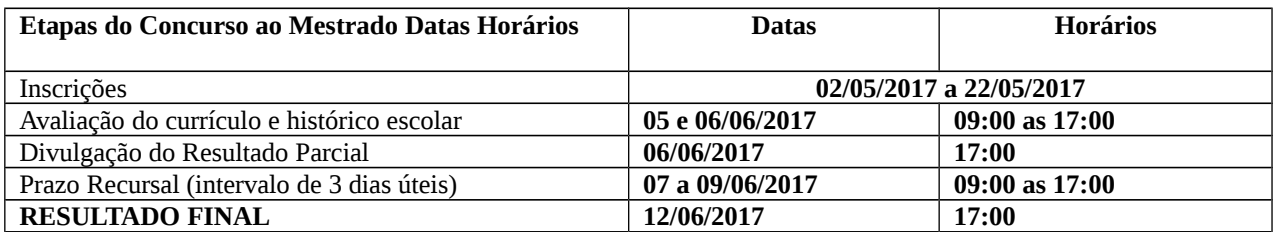

## **5. Resultado**

- 5.1. O resultado do Processo Seletivo será expresso pela MÉDIA da nota do histórico escolar com a nota do currículo, classificando os candidatos aprovados em ordem decrescente e obedecido o número de vagas.
- 5.2. Eventuais empates serão resolvidos, sucessivamente, pela maior média do histórico (MH), seguida pela nota do currículo e seguida pelo maior número de disciplinas na área ciências exatas.
- 5.3. Será considerado aprovado o candidato que obtiver nota maior ou igual a SETE.

## **6. Disposições gerais**

- 6.1. Local de informações: Departamento de Física da Universidade Federal Rural de Pernambuco (CEGEN).
- 6.2. Este edital será afixado no Quadro de Avisos da Secretaria do Programa e disponível no endereço eletrônico http:// www.ppgfa.ufrpe.br.

Recife, 11 de abril 2017.